# Package 'samc'

July 11, 2024

<span id="page-0-0"></span>Type Package

Title Spatial Absorbing Markov Chains

Version 3.3.0

Description Implements functions for working with absorbing Markov chains. The implementation is based on the framework described in ``Toward a unified framework for connectivity that disentangles movement and mortality in space and time'' by Fletcher et al. (2019) [<doi:10.1111/ele.13333>](https://doi.org/10.1111/ele.13333), which applies them to spatial ecology. This framework incorporates both resistance and absorption with spatial absorbing Markov chains (SAMC) to provide several short-term and long-term predictions for metrics related to connectivity in landscapes. Despite the ecological context of the framework, this package can be used in any application of absorbing Markov chains.

License  $AGPL (= 3)$ 

URL <https://andrewmarx.github.io/samc/>

BugReports <https://github.com/andrewmarx/samc/issues/>

Encoding UTF-8

LazyData true

**Depends**  $R$  ( $> = 3.6.0$ )

**Imports** methods, Matrix  $(>= 1.5-3)$ , raster, terra  $(>= 1.7-3)$ , circular

RoxygenNote 7.3.2

Suggests knitr, rmarkdown, testthat, gdistance, viridisLite

VignetteBuilder knitr

Collate 'RcppExports.R' 'location-class.R' 'internal-classes.R' 'samc-class.R' 'absorption.R' 'check.R' 'cond\_passage.R' 'data.R' 'visitation.R' 'dispersal.R' 'distribution.R' 'generics.R' 'internal-functions.R' 'locate.R' 'map.R' 'mortality.R' 'pairwise.R' 'rasterize.R' 'samc.R' 'survival.R' 'utils-models.R' 'zzz.R'

**LinkingTo** Rcpp ( $>= 1.0.10$ ), RcppEigen ( $>= 0.3.3.9.3$ ), RcppThread ( $>=$ 2.1.3)

#### <span id="page-1-0"></span>NeedsCompilation yes

```
Author Andrew Marx [aut, cre, cph] (<https://orcid.org/0000-0002-7456-1631>),
     Robert Fletcher [ctb] (<https://orcid.org/0000-0003-1717-5707>),
     Miguel Acevedo [ctb] (<https://orcid.org/0000-0002-8289-1497>),
     Jorge Sefair [ctb] (<https://orcid.org/0000-0002-5887-8938>),
     Chao Wang [ctb] (<https://orcid.org/0000-0003-2706-5122>),
     Hughes Josie [ctb] (<https://orcid.org/0000-0001-7875-9015>),
     Barrett Griffin [ctb]
```
Maintainer Andrew Marx <ajm.rpackages@gmail.com>

Repository CRAN

Date/Publication 2024-07-11 21:30:02 UTC

# **Contents**

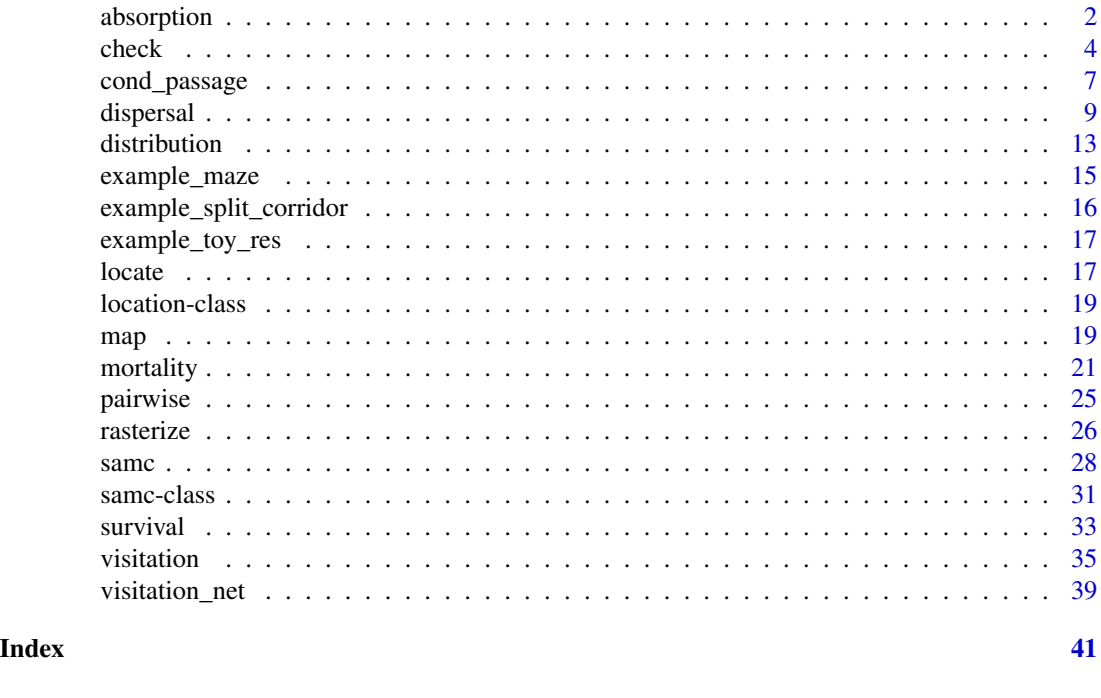

absorption *Calculate absorption metrics*

# Description

Calculates the probability of absorption for absorbing states rather than individual transient states. This is distint from, yet very closely linked to, the mortality() metric, which calculates the probability of absorption at individual transient states. If the results of the mortality() metric are decomposed into individual results for each absorbing state, then the sums of the individual results for every transient state are equivalent to the results of the absorption() metric.

# <span id="page-2-0"></span>absorption 3

#### Usage

```
absorption(samc, init, origin)
## S4 method for signature 'samc,missing,missing'
absorption(samc)
## S4 method for signature 'samc,missing,location'
absorption(samc, origin)
## S4 method for signature 'samc,ANY,missing'
absorption(samc, init)
```
# Arguments

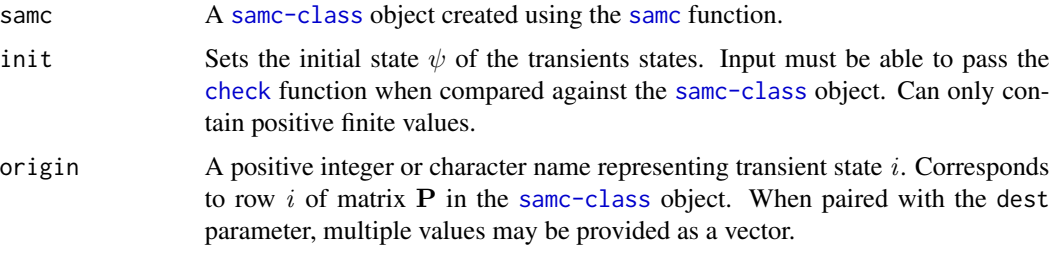

#### Details

- $A = FR$ 
	- absorption(samc)

The result is a matrix M where  $M_{i,k}$  is the probability of absorption due to absorbing state k if starting at transient state i.

• absorption(samc, origin)

The result is a vector **v** where  $v_k$  is the probability of absorption due to absorbing state k if starting at transient state  $i$ .

 $\psi^TA$ 

#### • absorption(samc, init)

The result is a vector v where  $v_k$  is the probability of absorption due to absorbing state k given an initial state  $\psi$ .

# Value

See Details

# Performance

Any relevant performance information about this function can be found in the performance vignette: [vignette\("performance", package = "samc"\)](../doc/performance.html)

#### <span id="page-3-0"></span>Examples

```
# "Load" the data. In this case we are using data built into the package.
# In practice, users will likely load raster data using the raster() function
# from the raster package.
res_data <- samc::example_split_corridor$res
abs_data <- samc::example_split_corridor$abs
init_data <- samc::example_split_corridor$init
# Make sure our data meets the basic input requirements of the package using
# the check() function.
check(res_data, abs_data)
check(res_data, init_data)
# Setup the details for a random-walk model
rw_model \leq list(fun = function(x) 1/mean(x), # Function for calculating transition probabilities
                 dir = 8, # Directions of the transitions. Either 4 or 8.
                 sym = TRUE) # Is the function symmetric?
# Create a `samc-class` object with the resistance and absorption data using
# the samc() function. We use the recipricol of the arithmetic mean for
# calculating the transition matrix. Note, the input data here are matrices,
# not RasterLayers.
samc_obj <- samc(res_data, abs_data, model = rw_model)
# Convert the initial state data to probabilities
init_prob_data <- init_data / sum(init_data, na.rm = TRUE)
# Calculate short- and long-term metrics using the analytical functions
short_mort <- mortality(samc_obj, init_prob_data, time = 50)
short_dist <- distribution(samc_obj, origin = 3, time = 50)
long_disp <- dispersal(samc_obj, init_prob_data)
visit <- visitation(samc_obj, dest = 4)
surv <- survival(samc_obj)
# Use the map() function to turn vector results into RasterLayer objects.
short_mort_map <- map(samc_obj, short_mort)
short_dist_map <- map(samc_obj, short_dist)
long_disp_map <- map(samc_obj, long_disp)
visit_map <- map(samc_obj, visit)
surv_map <- map(samc_obj, surv)
```
<span id="page-3-1"></span>check *Check landscape data*

<span id="page-4-0"></span>check 5

# Description

Check that landscape inputs have valid values and matching properties.

# Usage

check(a, b) ## S4 method for signature 'Raster,missing' check(a) ## S4 method for signature 'SpatRaster,missing' check(a) ## S4 method for signature 'matrix,missing' check(a) ## S4 method for signature 'SpatRaster, SpatRaster' check(a, b) ## S4 method for signature 'Raster,Raster' check(a, b) ## S4 method for signature 'matrix,matrix' check(a, b) ## S4 method for signature 'samc,Raster' check(a, b) ## S4 method for signature 'samc,SpatRaster' check(a, b) ## S4 method for signature 'samc,matrix' check(a, b) ## S4 method for signature 'samc,numeric' check(a, b)

# Arguments

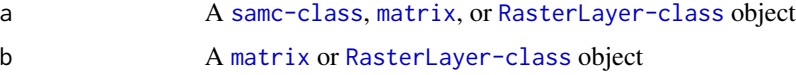

# Details

This function is used to ensure that inputs (resistance, absorption, fidelity, and occupancy) have valid values and the same properties. This includes checking the CRS (if using raster inputs), dimensions, and locations of cells with NA data. It can be used to directly compare two matrices or two rasters, or it can be used to check a [samc-class](#page-30-1) object against a matrix or raster.

It can also be used to check a numeric vector against a [samc-class](#page-30-1) object created from a P matrix. In this case, the length of the vector must be equal to the number of transient states. If the transient states are named, the vector must contain the same names.

The function returns TRUE if the inputs have matching properties. Otherwise, it will stop execution and print an error message with details about the difference between the two inputs.

Note that the package assumes the different landscape inputs will be the same type, either matrices or RasterLayers. Mixing RasterLayer data and matrix data is not supported.

#### Value

See *Details* section.

```
# "Load" the data. In this case we are using data built into the package.
# In practice, users will likely load raster data using the raster() function
# from the raster package.
res_data <- samc::example_split_corridor$res
abs_data <- samc::example_split_corridor$abs
init_data <- samc::example_split_corridor$init
# Make sure our data meets the basic input requirements of the package using
# the check() function.
check(res_data, abs_data)
check(res_data, init_data)
# Setup the details for a random-walk model
rw_model <- list(fun = function(x) 1/mean(x), # Function for calculating transition probabilities
                 dir = 8, # Directions of the transitions. Either 4 or 8.
                 sym = TRUE) # Is the function symmetric?
# Create a `samc-class` object with the resistance and absorption data using
# the samc() function. We use the recipricol of the arithmetic mean for
# calculating the transition matrix. Note, the input data here are matrices,
# not RasterLayers.
samc_obj <- samc(res_data, abs_data, model = rw_model)
# Convert the initial state data to probabilities
init_prob_data <- init_data / sum(init_data, na.rm = TRUE)
# Calculate short- and long-term metrics using the analytical functions
short_mort <- mortality(samc_obj, init_prob_data, time = 50)
short_dist <- distribution(samc_obj, origin = 3, time = 50)
long_disp <- dispersal(samc_obj, init_prob_data)
visit <- visitation(samc_obj, dest = 4)
surv <- survival(samc_obj)
```
# <span id="page-6-0"></span>cond\_passage 7

```
# Use the map() function to turn vector results into RasterLayer objects.
short_mort_map <- map(samc_obj, short_mort)
short_dist_map <- map(samc_obj, short_dist)
long_disp_map <- map(samc_obj, long_disp)
visit_map <- map(samc_obj, visit)
surv_map <- map(samc_obj, surv)
```
cond\_passage *Conditional Mean First Passage Time*

# Description

Calculate the mean number of steps to first passage

# Usage

cond\_passage(samc, init, origin, dest)

## S4 method for signature 'samc, missing, missing, location' cond\_passage(samc, dest)

## S4 method for signature 'samc,missing, location, location' cond\_passage(samc, origin, dest)

```
## S4 method for signature 'samc,ANY,missing,location'
cond_passage(samc, init, dest)
```
# Arguments

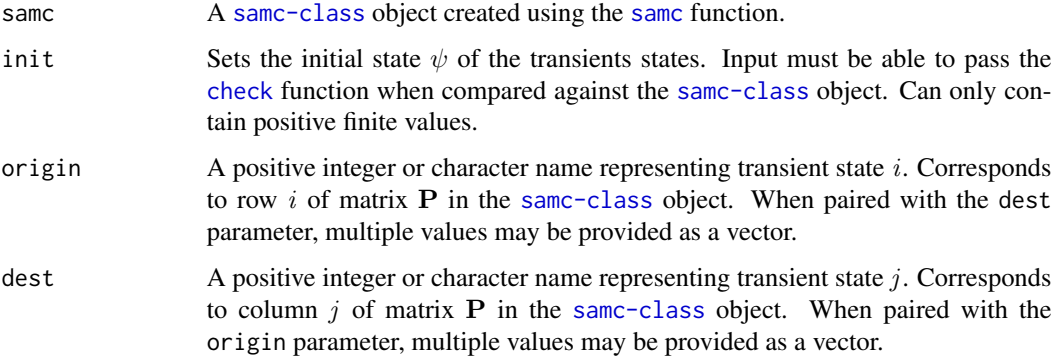

#### Details

$$
\tilde{t} = \tilde{B}_j^{-1} \tilde{F} \tilde{B}_j \cdot 1
$$

#### <span id="page-7-0"></span>• cond\_passage(samc, dest)

The result is a vector where each element corresponds to a cell in the landscape, and can be mapped back to the landscape using the [map](#page-18-1) function. Element *i* is the mean number of steps before absorption starting from location *i* conditional on absorption into *j*

Note that mathematically, the formula actually does not return a value for when *i* is equal to *j*. This leads to a situation where the resultant vector is actually one element short and the index for some of the elements may be shifted. The **cond\_passage()** function fills inserts a  $\theta$  value for vector indices corresponding to  $i = j$ . This corrects the final result so that vector indices work as expected, and allows the vector to be properly used in the [map](#page-18-1) function.

#### • cond\_passage(samc, origin, dest)

The result is a numeric value representing the mean number of steps before absorption starting from a given origin conditional on absorption into *j*.

As described above, mathematically the formula does not return a result for when the origin and dest inputs are equal, so the function simply returns a  $\theta$  in this case.

WARNING: This function is not compatible when used with data where there are states with total absorption present. When present, states representing total absorption leads to unsolvable linear equations. The only exception to this is when there is a single total absorption state that corresponds to input to the dest parameter. In this case, the total absorption is effectively ignored when the linear equations are solved.

WARNING: This function will crash when used with data representing a disconnected graph. This includes, for example, isolated pixels or islands in raster data. This is a result of the transition matrix for disconnected graphs leading to some equations being unsolvable. Different options are being explored for how to best identify these situations in data and handle them accordingly.

#### Value

See Details

# **Performance**

Any relevant performance information about this function can be found in the performance vignette: [vignette\("performance", package = "samc"\)](../doc/performance.html)

```
# "Load" the data. In this case we are using data built into the package.
# In practice, users will likely load raster data using the raster() function
# from the raster package.
res_data <- samc::example_split_corridor$res
abs_data <- samc::example_split_corridor$abs
init_data <- samc::example_split_corridor$init
```

```
# Make sure our data meets the basic input requirements of the package using
# the check() function.
check(res_data, abs_data)
check(res_data, init_data)
```
#### <span id="page-8-0"></span>dispersal to the control of the control of the control of the control of the control of the control of the control of the control of the control of the control of the control of the control of the control of the control of

```
# Setup the details for a random-walk model
rw_model <- list(fun = function(x) 1/mean(x), # Function for calculating transition probabilities
                 dir = 8, # Directions of the transitions. Either 4 or 8.
                 sym = TRUE) # Is the function symmetric?
# Create a `samc-class` object with the resistance and absorption data using
# the samc() function. We use the recipricol of the arithmetic mean for
# calculating the transition matrix. Note, the input data here are matrices,
# not RasterLayers.
samc_obj <- samc(res_data, abs_data, model = rw_model)
# Convert the initial state data to probabilities
init_prob_data <- init_data / sum(init_data, na.rm = TRUE)
# Calculate short- and long-term metrics using the analytical functions
short_mort <- mortality(samc_obj, init_prob_data, time = 50)
short_dist <- distribution(samc_obj, origin = 3, time = 50)
long_disp <- dispersal(samc_obj, init_prob_data)
visit <- visitation(samc_obj, dest = 4)
surv <- survival(samc_obj)
# Use the map() function to turn vector results into RasterLayer objects.
short_mort_map <- map(samc_obj, short_mort)
short_dist_map <- map(samc_obj, short_dist)
long_disp_map <- map(samc_obj, long_disp)
visit_map <- map(samc_obj, visit)
surv_map <- map(samc_obj, surv)
```
dispersal *Calculate dispersal metrics*

#### Description

Calculates the probability of individuals visiting locations

#### Usage

```
dispersal(samc, init, origin, dest, time)
## S4 method for signature 'samc,missing,location,location,numeric'
dispersal(samc, origin, dest, time)
## S4 method for signature 'samc,missing,missing,location,numeric'
dispersal(samc, dest, time)
```
#### <span id="page-9-0"></span>10 dispersal dispersal dispersal dispersal dispersal dispersal dispersal dispersal dispersal dispersal dispersal dispersal dispersal dispersal dispersal dispersal dispersal dispersal dispersal dispersal dispersal dispersal

```
## S4 method for signature 'samc,ANY,missing,location,numeric'
dispersal(samc, init, dest, time)
## S4 method for signature 'samc,missing,missing,missing,missing'
dispersal(samc)
## S4 method for signature 'samc, missing, location, missing, missing'
dispersal(samc, origin)
## S4 method for signature 'samc,missing,missing,location,missing'
dispersal(samc, dest)
## S4 method for signature 'samc,missing,location,location,missing'
dispersal(samc, origin, dest)
## S4 method for signature 'samc,ANY,missing,missing,missing'
dispersal(samc, init)
## S4 method for signature 'samc, ANY, missing, location, missing'
```
# **Arguments**

dispersal(samc, init, dest)

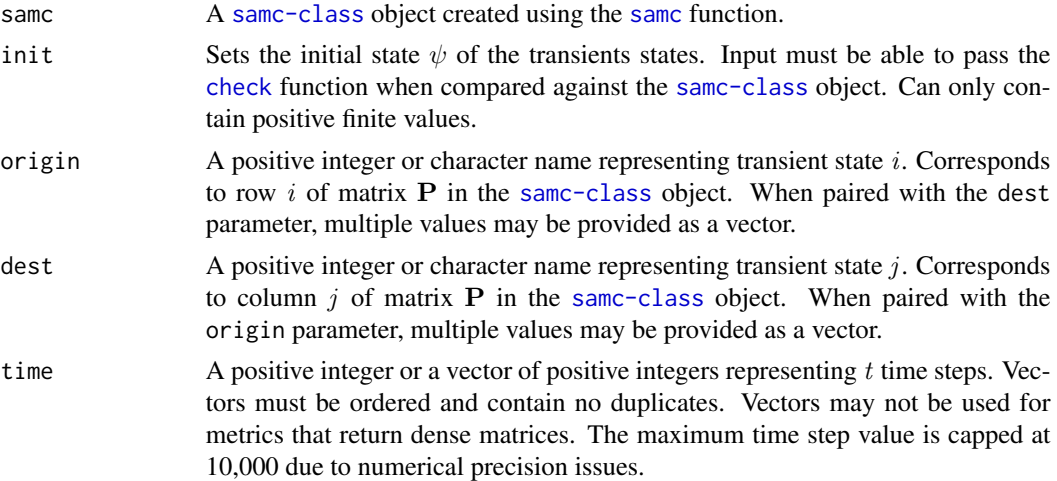

# Details

 $\tilde{D}_{jt} = (\sum_{n=0}^{t-1} \tilde{Q}^n) \tilde{q}_j$ 

# • dispersal(samc, dest, time)

The result is a vector **v** where  $v_i$  is the probability of visiting transient state j within t or fewer time steps if starting at transient state  $i$ .

Note: Given the current derivation, when  $i = j$ , then  $v_i$  is unknown and has been set to NA. If multiple time steps were provided as a vector, then the result will be an ordered named list containing a vector for each time step.

<span id="page-10-0"></span>If the samc-class object was created using matrix or RasterLayer maps, then vector v can be mapped to a RasterLayer using the [map](#page-18-1) function.

 $\psi^T \tilde D_{jt}$ 

#### • dispersal(samc, init, dest, time)

The result is a numeric that is the probability of visiting transient state  $j$  within  $t$  or fewer time steps given an initial state  $\psi$ 

If multiple time steps were provided as a vector, then the result will be an ordered named list containing a vector for each time step.

 $D = (F - I)diag(F)^{-1}$ 

# • dispersal(samc)

The result is a matrix M where  $M_{i,j}$  is the probability of visiting transient state j if starting at transient state i.

The returned matrix will always be dense and cannot be optimized. Must enable override to use (see [samc-class](#page-30-1)).

#### • dispersal(samc, origin)

The result is a vector v where  $v_j$  is the probability of visiting transient state j if starting at transient state i.

If the samc-class object was created using matrix or RasterLayer maps, then vector v can be mapped to a RasterLayer using the [map](#page-18-1) function.

# • dispersal(samc, dest)

The result is a vector **v** where  $v_i$  is the probability of visiting transient state j if starting at transient state i.

If the samc-class object was created using matrix or RasterLayer maps, then vector v can be mapped to a RasterLayer using the [map](#page-18-1) function.

### • dispersal(samc, origin, dest)

The result is a numeric value that is the probability of visiting transient state  $j$  if starting at transient state i.

 $\psi^T D$ 

# • dispersal(samc, init)

The result is a vector **v** where  $\mathbf{v}_i$  is the probability of visiting transient state j given an initial state  $\psi$ .

If the samc-class object was created using matrix or RasterLayer maps, then vector v can be mapped to a RasterLayer using the [map](#page-18-1) function.

# • dispersal(samc, init, dest)

The result is a numeric value that is the probability of visiting transient state  $j$  given an initial state  $\psi$ .

Value

See Details

#### **Performance**

```
Any relevant performance information about this function can be found in the performance vignette:
vignette("performance", package = "samc")
```
# "Load" the data. In this case we are using data built into the package.

```
# In practice, users will likely load raster data using the raster() function
# from the raster package.
res_data <- samc::example_split_corridor$res
abs_data <- samc::example_split_corridor$abs
init_data <- samc::example_split_corridor$init
# Make sure our data meets the basic input requirements of the package using
# the check() function.
check(res_data, abs_data)
check(res_data, init_data)
# Setup the details for a random-walk model
rw_model \leq- list(fun = function(x) 1/mean(x), # Function for calculating transition probabilities
                 dir = 8, # Directions of the transitions. Either 4 or 8.
                 sym = TRUE) # Is the function symmetric?
# Create a `samc-class` object with the resistance and absorption data using
# the samc() function. We use the recipricol of the arithmetic mean for
# calculating the transition matrix. Note, the input data here are matrices,
# not RasterLayers.
samc_obj <- samc(res_data, abs_data, model = rw_model)
# Convert the initial state data to probabilities
init_prob_data <- init_data / sum(init_data, na.rm = TRUE)
# Calculate short- and long-term metrics using the analytical functions
short_mort <- mortality(samc_obj, init_prob_data, time = 50)
short_dist <- distribution(samc_obj, origin = 3, time = 50)
long_disp <- dispersal(samc_obj, init_prob_data)
visit <- visitation(samc_obj, dest = 4)
surv <- survival(samc_obj)
# Use the map() function to turn vector results into RasterLayer objects.
short_mort_map <- map(samc_obj, short_mort)
short_dist_map <- map(samc_obj, short_dist)
long_disp_map <- map(samc_obj, long_disp)
visit_map <- map(samc_obj, visit)
surv_map <- map(samc_obj, surv)
```
<span id="page-12-0"></span>

#### Description

Calculate the probability of being at a transient state at a specific time.

# Usage

distribution(samc, init, origin, dest, time)

## S4 method for signature 'samc,missing,missing,missing,numeric' distribution(samc, time)

## S4 method for signature 'samc,missing,location,missing,numeric' distribution(samc, origin, time)

## S4 method for signature 'samc,missing,missing,location,numeric' distribution(samc, dest, time)

## S4 method for signature 'samc, missing, location, location, numeric' distribution(samc, origin, dest, time)

## S4 method for signature 'samc, ANY, missing, missing, numeric' distribution(samc, init, time)

## S4 method for signature 'samc,ANY,missing,location,numeric' distribution(samc, init, dest, time)

# Arguments

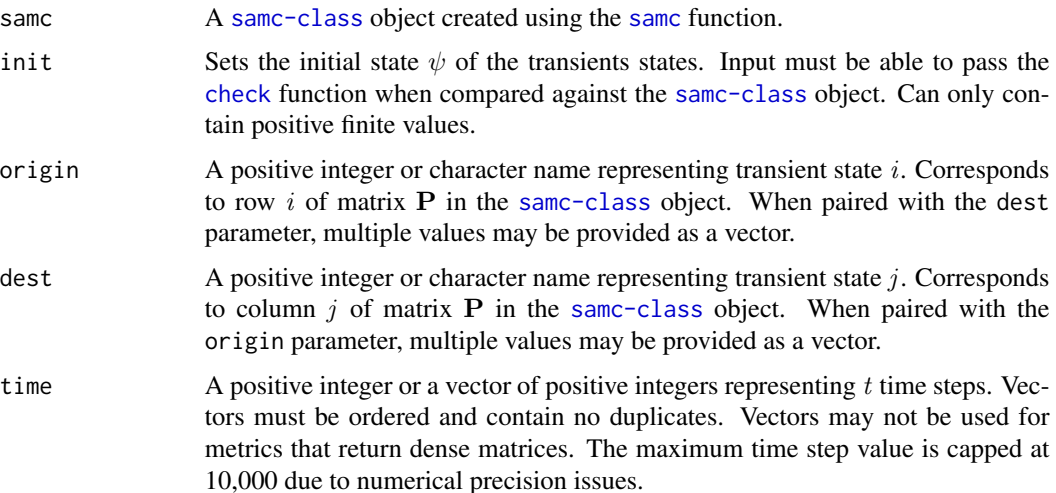

#### <span id="page-13-0"></span>Details

 $Q^t$ 

#### • distribution(samc, time)

The result is a matrix M where  $M_{i,j}$  is the probability of being at transient state j after t time steps if starting at transient state  $i$ .

The returned matrix will always be dense and cannot be optimized. Must enable override to use (see [samc-class](#page-30-1)).

# • distribution(samc, origin, time)

The result is a vector **v** where  $\mathbf{v}_j$  is the probability of being at transient state j after t time steps if starting at transient state  $i$ .

If multiple time steps were provided as a vector, then the result will be an ordered named list containing a vector for each time step.

If the samc-class object was created using matrix or RasterLayer maps, then vector v can be mapped to a RasterLayer using the [map](#page-18-1) function.

#### • distribution(samc, dest, time)

The result is a vector **v** where  $v_i$  is the probability of being at transient state j after t time steps if starting at transient state  $i$ .

If multiple time steps were provided as a vector, then the result will be an ordered named list containing a vector for each time step.

If the samc-class object was created using matrix or RasterLayer maps, then vector v can be [map](#page-18-1)ped to a RasterLayer using the map function.

#### • distribution(samc, origin, dest, time)

The result is a numeric value that is the probability of being at a transient state  $j$  after  $t$  time steps if starting at transient state  $i$ .

If multiple time steps were provided as a vector, then the result will be an ordered named list containing a vector for each time step.

 $\psi^T Q^t$ 

#### • distribution(samc, init, time)

The result is a vector v where  $v_j$  is the probability of being at transient state i after t time steps given an initial state  $\psi$ .

If multiple time steps were provided as a vector, then the result will be an ordered named list containing a vector for each time step.

If the samc-class object was created using matrix or RasterLayer maps, then vector v can be mapped to a RasterLayer using the [map](#page-18-1) function.

# Value

See Details

#### **Performance**

Any relevant performance information about this function can be found in the performance vignette: [vignette\("performance", package = "samc"\)](../doc/performance.html)

# <span id="page-14-0"></span>example\_maze 15

#### Examples

```
# "Load" the data. In this case we are using data built into the package.
# In practice, users will likely load raster data using the raster() function
# from the raster package.
res_data <- samc::example_split_corridor$res
abs_data <- samc::example_split_corridor$abs
init_data <- samc::example_split_corridor$init
# Make sure our data meets the basic input requirements of the package using
# the check() function.
check(res_data, abs_data)
check(res_data, init_data)
# Setup the details for a random-walk model
rw_model \leq list(fun = function(x) 1/mean(x), # Function for calculating transition probabilities
                 dir = 8, # Directions of the transitions. Either 4 or 8.
                 sym = TRUE) # Is the function symmetric?
# Create a `samc-class` object with the resistance and absorption data using
# the samc() function. We use the recipricol of the arithmetic mean for
# calculating the transition matrix. Note, the input data here are matrices,
# not RasterLayers.
samc_obj <- samc(res_data, abs_data, model = rw_model)
# Convert the initial state data to probabilities
init_prob_data <- init_data / sum(init_data, na.rm = TRUE)
# Calculate short- and long-term metrics using the analytical functions
short_mort <- mortality(samc_obj, init_prob_data, time = 50)
short_dist <- distribution(samc_obj, origin = 3, time = 50)
long_disp <- dispersal(samc_obj, init_prob_data)
visit <- visitation(samc_obj, dest = 4)
surv <- survival(samc_obj)
# Use the map() function to turn vector results into RasterLayer objects.
short_mort_map <- map(samc_obj, short_mort)
short_dist_map <- map(samc_obj, short_dist)
long_disp_map <- map(samc_obj, long_disp)
visit_map <- map(samc_obj, visit)
surv_map <- map(samc_obj, surv)
```
example\_maze *Simple maze example*

# Description

A simple maze layout.

# Usage

example\_maze

# Format

A 20x20 matrix.

# Source

Generated for Maze Example vignettes

example\_split\_corridor

*Simple split corridor example*

# Description

A fabricated dataset of a simple split corridor. Contains resistance, absorption, and occupancy data.

# Usage

example\_split\_corridor

# Format

A list of three matrices. Matrices have 34 rows and 202 columns.

# Source

Fletcher et al (2019) <doi:10.1111/ele.13333>

<span id="page-15-0"></span>

# <span id="page-16-0"></span>Description

Toy resistance data used in a workshop at IALE 2021

# Usage

example\_toy\_res

# Format

A 10x10 matrix.

# Source

IALE 2021 workshop

<span id="page-16-1"></span>locate *Get cell numbers*

# Description

Get cell numbers from raster data

# Usage

```
locate(samc, xy)
```
## S4 method for signature 'samc,missing' locate(samc)

## S4 method for signature 'samc,ANY' locate(samc, xy)

# Arguments

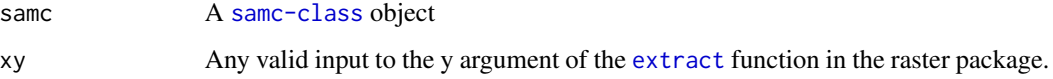

# Details

This function is used to get cell numbers from raster data. The numbers used for origin and destination values in many samc metrics refer to column/row numbers of the P matrix. For a P matrix derived from raster data, these numbers would normally line up with the cell numbers of the raster, but this is not always true. This is the case when the raster contains NA data; the cells associated with this data are excluded from the P matrix. This causes issues trying to determine the cell numbers that should be used in analyses.

The [locate](#page-16-1) function operates more-or-less like the [cellFromXY](#page-0-0) function in the raster package, but unlike [cellFromXY](#page-0-0), locate properly accounts for NA cells in identifying cell numbers from coordinate data.

This function can also be used if the samc object was created from matrix inputs for the resistance, absorption, and fidelity parameters. In this case, the values in the xy coordinate parameter can be column-row values with the caveat that  $(1,1)$  is the bottom left corner.

The xy parameter can also be excluded. In this case, the function returns a raster where the values of the cells contains the cell number.

Internally, this function relies on the [extract](#page-0-0) function from the raster package, and any valid input for the y argument of that function is valid here.

# Value

A SpatRaster, RasterLayer, matrix, or a vector

```
library(terra)
library(samc)
# Load example data
res_data <- samc::example_split_corridor$res
abs_data <- samc::example_split_corridor$abs
# Create samc-class object
samc_obj <- samc(res_data, abs_data,
                 model = list(fun = function(x) 1/mean(x), dir = 8, sym = TRUE))
# We can use locate() to return an object with the cell numbers encoded as data
# in the cells
cell_raster <- locate(samc_obj)
print(cell_raster)
# We can use a variety of spatial inputs to get cell numbers using locate()
# The simplest is a two-column data.frame
coords \leq data.frame(x = c(50, 79, 22),
                    y = c(25, 11, 19)print(coords)
locate(samc_obj, coords)
```
<span id="page-17-0"></span>

# <span id="page-18-0"></span>location-class 19

```
# You will get an error if you input a coordinate that does not correspond
# to a non-NA cell
coords \leq data.frame(x = c(1),
                     y = c(1)print(coords)
try(locate(samc_obj, coords))
```
location-class *location class*

# Description

Union class for location inputs

#### Details

The location class is a union class of the "numeric" and "character" classes. Users generally do not need to worry about it except to know that any method parameter with "location" as the type can have either an integer or a character name provided as input.

<span id="page-18-1"></span>map *Map vector data*

# Description

Map vector data to a RasterLayer

#### Usage

```
map(samc, vec)
```
## S4 method for signature 'samc,numeric' map(samc, vec)

## S4 method for signature 'samc,list' map(samc, vec)

# Arguments

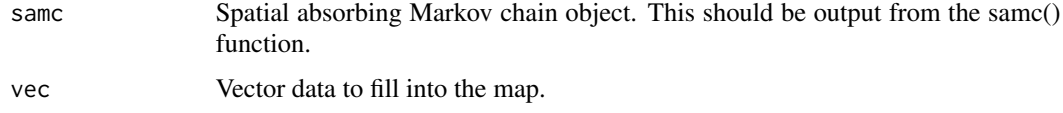

# Details

This is a convenience function to ensure that vector data is properly mapped back to the original landscape data. The reason this is needed is that the package supports matrices, RasterLayers, and SpatRasters, which can differ in the order that data is read and written (R matrices are column-major order, whereas the raster package uses row-major order). Internally, the package uses only a single order, regardless of the original data. This can cause issues with mapping vector results if care is not taken, and this function is provided to simplify the process. It also correctly maps results for landscape data that has NA cells, which are another potential source of error if not careful.

The only requirement of the vec input is that the number of elements in it matches the number of non-NA cells in the landscape data that was used to create the samc object.

#### Value

A matrix, RasterLayer, or SpatRaster object. The returned type will match the type used to create the samc object.

#### Examples

```
# "Load" the data. In this case we are using data built into the package.
# In practice, users will likely load raster data using the raster() function
# from the raster package.
res_data <- samc::example_split_corridor$res
abs_data <- samc::example_split_corridor$abs
init_data <- samc::example_split_corridor$init
# Make sure our data meets the basic input requirements of the package using
# the check() function.
check(res_data, abs_data)
check(res_data, init_data)
# Setup the details for a random-walk model
rw_model \leq- list(fun = function(x) 1/mean(x), # Function for calculating transition probabilities
                 dir = 8, # Directions of the transitions. Either 4 or 8.
                 sym = TRUE) # Is the function symmetric?
# Create a `samc-class` object with the resistance and absorption data using
# the samc() function. We use the recipricol of the arithmetic mean for
# calculating the transition matrix. Note, the input data here are matrices,
# not RasterLayers.
samc_obj <- samc(res_data, abs_data, model = rw_model)
# Convert the initial state data to probabilities
init_prob_data <- init_data / sum(init_data, na.rm = TRUE)
# Calculate short- and long-term metrics using the analytical functions
short_mort <- mortality(samc_obj, init_prob_data, time = 50)
short_dist <- distribution(samc_obj, origin = 3, time = 50)
```
20 map now that the contract of the contract of the contract of the contract of the contract of the contract of the contract of the contract of the contract of the contract of the contract of the contract of the contract o

#### <span id="page-20-0"></span>mortality 21

```
long_disp <- dispersal(samc_obj, init_prob_data)
visit <- visitation(samc_obj, dest = 4)
surv <- survival(samc_obj)
# Use the map() function to turn vector results into RasterLayer objects.
short_mort_map <- map(samc_obj, short_mort)
short_dist_map <- map(samc_obj, short_dist)
long_disp_map <- map(samc_obj, long_disp)
visit_map <- map(samc_obj, visit)
surv_map <- map(samc_obj, surv)
```
<span id="page-20-1"></span>mortality *Calculate mortality metrics*

#### Description

Calculates the probability of absorption at individual transient states.

#### Usage

mortality(samc, init, origin, dest, time)

## S4 method for signature 'samc,missing,missing,missing,numeric' mortality(samc, time)

## S4 method for signature 'samc,missing,location,missing,numeric' mortality(samc, origin, time)

## S4 method for signature 'samc, missing, missing, location, numeric' mortality(samc, dest, time)

## S4 method for signature 'samc,missing,location,location,numeric' mortality(samc, origin, dest, time)

## S4 method for signature 'samc, ANY, missing, missing, numeric' mortality(samc, init, time)

## S4 method for signature 'samc,ANY,missing,location,numeric' mortality(samc, init, dest, time)

## S4 method for signature 'samc,missing,missing,missing,missing' mortality(samc)

## S4 method for signature 'samc,missing,location,missing,missing' mortality(samc, origin)

## S4 method for signature 'samc,missing,missing,location,missing'

#### <span id="page-21-0"></span>22 mortality and the control of the control of the control of the control of the control of the control of the control of the control of the control of the control of the control of the control of the control of the contro

```
mortality(samc, dest)
## S4 method for signature 'samc,missing,location,location,missing'
mortality(samc, origin, dest)
```
## S4 method for signature 'samc, ANY, missing, missing, missing' mortality(samc, init)

## S4 method for signature 'samc,ANY,missing,location,missing' mortality(samc, init, dest)

#### Arguments

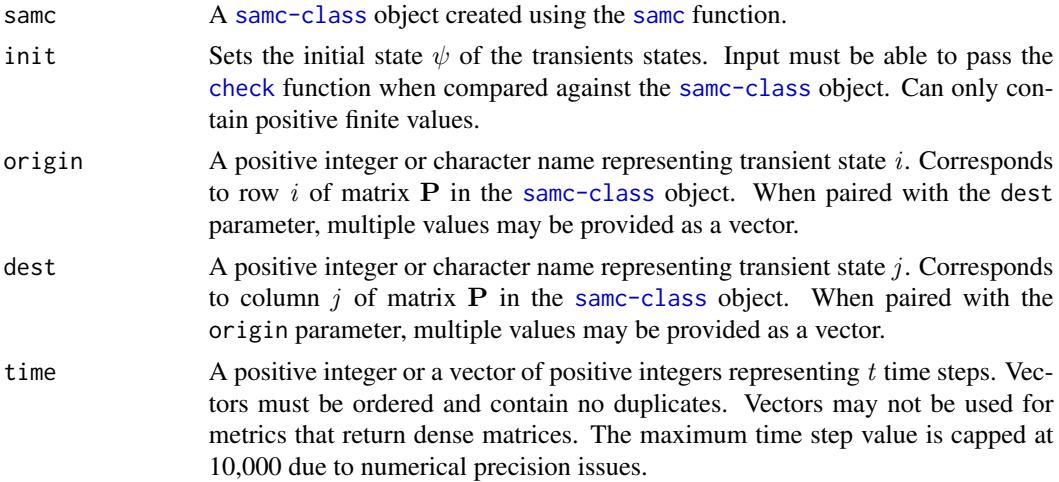

# Details

 $\tilde{B}_t = \tilde{F}\tilde{R}$ 

#### • mortality(samc, time)

The result is a matrix M where  $M_{i,j}$  is the probability of absorption at transient state j within  $t$  or fewer steps if starting at transient state  $i$ .

The returned matrix will always be dense and cannot be optimized. Must enable override to use (see [samc-class](#page-30-1)).

#### • mortality(samc, origin, time)

The result is a vector **v** where  $\mathbf{v}_j$  is the probability of absorption at transient state j within t or fewer steps if starting at transient state i.

If multiple time steps were provided as a vector, then the result will be an ordered named list containing a vector for each time step.

If the samc-class object was created using matrix or RasterLayer maps, then vector v can be [map](#page-18-1)ped to a RasterLayer using the map function.

# • mortality(samc, dest, time)

The result is a vector **v** where  $v_i$  is the probability of absorption at transient state j within t or fewer steps if starting at transient state i.

#### <span id="page-22-0"></span>mortality 23

If multiple time steps were provided as a vector, then the result will be an ordered named list containing a vector for each time step.

If the samc-class object was created using matrix or RasterLayer maps, then vector v can be mapped to a RasterLayer using the [map](#page-18-1) function.

#### • mortality(samc, origin, dest, time)

The result is a numeric value that is the probability of absorption at transient state j within  $t$ or fewer time steps if starting at transient state  $i$ .

If multiple time steps were provided as a vector, then the result will be an ordered named list containing a numeric value for each time step.

 $\psi^T \tilde{B}_t$ 

# • mortality(samc, init, time)

The result is a vector v where  $v_j$  is the unconditional probability of absorption at transient state j within t or fewer steps given an initial state  $\psi$ .

If multiple time steps were provided as a vector, then the result will be an ordered named list containing a vector for each time step.

If the samc-class object was created using matrix or RasterLayer maps, then vector v can be [map](#page-18-1)ped to a RasterLayer using the map function.

 $B = F\tilde{R}$ 

#### • mortality(samc)

The result is a matrix M where  $M_{i,j}$  is the probability of absorption at transient state j if starting at transient state  $i$ .

The returned matrix will always be dense and cannot be optimized. Must enable override to use (see [samc-class](#page-30-1)).

#### • mortality(samc, origin)

The result is a vector v where  $v_j$  is the probability of absorption at transient state j if starting at transient state i.

If the samc-class object was created using matrix or RasterLayer maps, then vector v can be mapped to a RasterLayer using the [map](#page-18-1) function.

# • mortality(samc, dest)

The result is a vector v where  $v_i$  is the probability of absorption at transient state j if starting at transient state i.

If the samc-class object was created using matrix or RasterLayer maps, then vector v can be mapped to a RasterLayer using the [map](#page-18-1) function.

#### • mortality(samc, origin, dest)

The result is a numeric value that is the probability of absorption at transient state  $j$  if starting at transient state i.

 $\psi^T B$ 

#### • mortality(samc, init)

The result is a vector v where  $v_j$  is the unconditional probability of absorption at transient state *j* given an initial state  $\psi$ .

If the samc-class object was created using matrix or RasterLayer maps, then vector v can be mapped to a RasterLayer using the [map](#page-18-1) function.

#### Value

See Details

#### **Performance**

Any relevant performance information about this function can be found in the performance vignette: [vignette\("performance", package = "samc"\)](../doc/performance.html)

```
# "Load" the data. In this case we are using data built into the package.
# In practice, users will likely load raster data using the raster() function
# from the raster package.
res_data <- samc::example_split_corridor$res
abs_data <- samc::example_split_corridor$abs
init_data <- samc::example_split_corridor$init
# Make sure our data meets the basic input requirements of the package using
# the check() function.
check(res_data, abs_data)
check(res_data, init_data)
# Setup the details for a random-walk model
rw\_model \le - list(fun = function(x) 1/mean(x), # Function for calculating transition probabilitiesdir = 8, # Directions of the transitions. Either 4 or 8.
                 sym = TRUE) # Is the function symmetric?
# Create a `samc-class` object with the resistance and absorption data using
# the samc() function. We use the recipricol of the arithmetic mean for
# calculating the transition matrix. Note, the input data here are matrices,
# not RasterLayers.
samc_obj <- samc(res_data, abs_data, model = rw_model)
# Convert the initial state data to probabilities
init_prob_data <- init_data / sum(init_data, na.rm = TRUE)
# Calculate short- and long-term metrics using the analytical functions
short_mort <- mortality(samc_obj, init_prob_data, time = 50)
short_dist <- distribution(samc_obj, origin = 3, time = 50)
long_disp <- dispersal(samc_obj, init_prob_data)
visit <- visitation(samc_obj, dest = 4)
surv <- survival(samc_obj)
# Use the map() function to turn vector results into RasterLayer objects.
short_mort_map <- map(samc_obj, short_mort)
short_dist_map <- map(samc_obj, short_dist)
long_disp_map <- map(samc_obj, long_disp)
```
#### <span id="page-24-0"></span>pairwise 25

```
visit_map <- map(samc_obj, visit)
surv_map <- map(samc_obj, surv)
```
pairwise *Pairwise analyses*

#### Description

Analysis for pairwise combinations locations

#### Usage

pairwise(fun, samc, origin, dest)

## S4 method for signature 'function,samc,location,location' pairwise(fun, samc, origin, dest)

```
## S4 method for signature 'function,samc,location,missing'
pairwise(fun, samc, origin)
```
#### Arguments

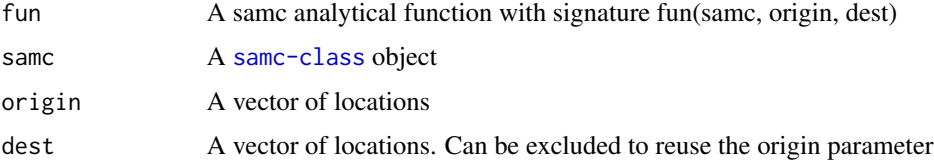

#### Details

When providing vector inputs for the 'origin' and 'dest' parameters to analytical functions, the package assumes that users are providing pairs of 'origin' and 'dest'. That is, 'origin[1]' is paired with 'dest[1]', 'origin[2]' is paired 'dest[2]', etc. Another way to think about it is that these two vector inputs can be treated as columns in the same dataframe. The result of the analytical function then is a vector of the same length as the input. This behavior works for any situation, so it is the default for the package.

However, some users may wish to run an analytical function for all the pairwise combinations of the values in the input vectors. That is, 'origin[1]' is paired with 'dest[1]','dest[2]', 'dest[3]', etc, before moving on to the next elements in 'origin'. This approach has the advantage of potentially reducing the amount of code needed for an analysis, and the results can be represented as a pairwise matrix, but it is not suitable for all situations. To enable this second approach more easily, the 'pairwise()' function runs all the combinations of the 'origin' and 'dest' parameters for an analytical function and returns the results in a 'long' format data.frame. This data.frame can then be reshaped into a pairwise matrix or 'wide' format data.frame using tools like the reshape2 or tidyr packages.

This function is not intended to be used with other inputs such as 'init' or 'time'

# <span id="page-25-0"></span>Value

A 'long' format data.frame

### Examples

```
library(samc)
# Load example data
res_data <- samc::example_split_corridor$res
abs_data <- samc::example_split_corridor$abs
# Create samc-class object
samc_obj <- samc(res_data, abs_data,
                model = list(fun = function(x) 1/mean(x), dir = 8, sym = TRUE))
# pairwise() example
pw <- pairwise(cond_passage, samc_obj, origin = 1:4, dest = 5)
print(pw)
# pairwise() example without dest
pw <- pairwise(dispersal, samc_obj, origin = c(2, 7))
print(pw)
```
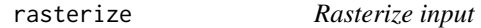

# Description

Convert input to a SpatRaster object

# Usage

```
rasterize(x)
```
## S4 method for signature 'matrix' rasterize(x)

## S4 method for signature 'RasterLayer' rasterize(x)

```
## S4 method for signature 'SpatRaster'
rasterize(x)
```
#### Arguments

x A matrix, RasterLayer, or SpatRaster

#### <span id="page-26-0"></span>rasterize 27

#### Details

This function is primarily used to convert an input matrix or raster to a SpatRaster object. The main thing it is useful for is setting a standard extent and CRS for converting matrices. It is used internally by the package to ensure consistent results for the different data types for maps.

When converting matrices, the extents are set to match the number of rows and columns of the matrix. Pixels in the result are centered on whole number coordinates with (1,1) corresponding to the bottom left pixel. The CRS is set to "local", which treats it as Euclidean (Cartesian) plane with the units in meters.

The main benefit will be for users that want an easy way to plot matrix data. If the input type to the [samc](#page-27-1) function is matrices, then the output of [map](#page-18-1) will also be matrices. Plotting these matrices can require more work than simply using SpatRaster objects for [samc](#page-27-1) and getting SpatRaster results back from [map](#page-18-1).

The raster and terra packages both also have a rasterize function that serves a different purpose. If either of these packages are used directly, then the order of package loading becomes very important because it will determine which version of rasterize is used by default.

#### Value

A SpatRaster object

```
# "Load" the data. In this case we are using data built into the package.
# In practice, users will likely load raster data using the raster() function
# from the raster package.
res_data <- samc::example_split_corridor$res
abs_data <- samc::example_split_corridor$abs
init_data <- samc::example_split_corridor$init
# Make sure our data meets the basic input requirements of the package using
# the check() function.
check(res_data, abs_data)
check(res_data, init_data)
# Setup the details for a random-walk model
rw\_model \le - list(fun = function(x) 1/mean(x), # Function for calculating transition probabilitiesdir = 8, # Directions of the transitions. Either 4 or 8.
                 sym = TRUE) # Is the function symmetric?
# Create a `samc-class` object with the resistance and absorption data using
# the samc() function. We use the recipricol of the arithmetic mean for
# calculating the transition matrix. Note, the input data here are matrices,
# not RasterLayers.
samc_obj <- samc(res_data, abs_data, model = rw_model)
# Convert the initial state data to probabilities
init_prob_data <- init_data / sum(init_data, na.rm = TRUE)
```

```
# Calculate short- and long-term metrics using the analytical functions
short_mort <- mortality(samc_obj, init_prob_data, time = 50)
short_dist <- distribution(samc_obj, origin = 3, time = 50)
long_disp <- dispersal(samc_obj, init_prob_data)
visit <- visitation(samc_obj, dest = 4)
surv <- survival(samc_obj)
# Use the map() function to turn vector results into RasterLayer objects.
short_mort_map <- map(samc_obj, short_mort)
short_dist_map <- map(samc_obj, short_dist)
long_disp_map <- map(samc_obj, long_disp)
visit_map <- map(samc_obj, visit)
surv_map <- map(samc_obj, surv)
```
#### samc *Create an samc object*

#### Description

Create an samc object that contains the absorbing Markov chain data

#### Usage

```
samc(data, absorption, fidelity, model, options = NULL)
## S4 method for signature 'SpatRaster, SpatRaster, SpatRaster, list'
samc(data, absorption, fidelity, model, options = NULL)
## S4 method for signature 'RasterLayer,RasterLayer,RasterLayer,list'
samc(data, absorption, fidelity, model, options = NULL)
## S4 method for signature 'SpatRaster, SpatRaster, missing, list'
samc(data, absorption, model, options = NULL)
## S4 method for signature 'RasterLayer,RasterLayer,missing,list'
samc(data, absorption, model, options = NULL)
## S4 method for signature 'matrix, matrix, matrix, list'
samc(data, absorption, fidelity, model, options = NULL)
## S4 method for signature 'matrix,matrix,missing,list'
samc(data, absorption, model, options = NULL)
## S4 method for signature 'dgCMatrix,missing,missing,missing'
samc(data, options = NULL)
```
<span id="page-28-0"></span>samc 29

```
## S4 method for signature 'matrix,missing,missing,missing'
samc(data, options = NULL)
```
### Arguments

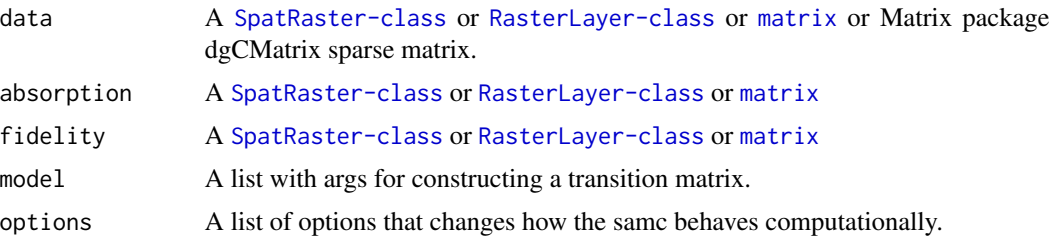

#### Details

This function is used to create a [samc-class](#page-30-1) object. There are multiple options for creating this object.

#### Option 1: Raster or Matrix Maps

samc(data = matrix, absorption = matrix, fidelity = matrix, model = list()) samc(data = SpatRaster, absorption = SpatRaster, fidelity = SpatRaster, model = list()) samc(data = RasterLayer, absorption = RasterLayer, fidelity = RasterLayer, model = list())

The [samc-class](#page-30-1) object can be created from a combination of resistance (or conductance), absorption, and fidelity data. These different landscape data inputs must be the same type (a matrix, SpatRaster, or RasterLayer), and have identical properties, including dimensions, location of NA cells, and CRS (if using raster inputs).

The data and absorption inputs are always mandatory for this approach. The fidelity input is optional. If the fidelity input is not provided, then it is assumed that there is no site fidelity (i.e., individuals will always move to an adjacent cell each time step).

The model parameter is mandatory. It is used when calculating the values for the transition matrix. model must be constructed as a list with a transition function, the number of directions (4 or 8), and if the transition function is symmetric (TRUE or FALSE; currently not used). Here is the template: list(fun = `function`, dir = `numeric`, sym = `logical`)

When using raster inputs, SpatRaster objects (from the terra package) are recommended over RasterLayer objects (from the raster package). Internally, samc is using SpatRaster objects, which means RasterLayer objects are being converted to SpatRaster objects, which is a source of memory inefficiency.

#### Option 2: P Matrix

samc(data = matrix)

samc(data = dgCMatrix)

The data parameter can be used alone to create a [samc-class](#page-30-1) object directly from a preconstructed P matrix. This matrix must be either a base R matrix, or a sparse matrix (dgCMatrix format) from the Matrix package. It must meet the following requirements:

• The number of rows must equal the number of columns (a square matrix)

- Total absorption must be a single column on the right-hand side of the matrix
- At the bottom of the matrix, there must be a row filled with 0's except for the last element (bottom-right of the matrix diagonal), which must be set to 1
- Every disconnected region of the matrix must have at least one non-zero absorbing value
- Each row must sum to 1
- All values must be in the range of 0-1

Additionally, the columns and rows of the P matrix may be named (e.g., using dimnames(), rowname(), colnames(), etc). When specifying origin or dest inputs to metrics, these names may be used instead of cell numbers. This has the advantage of making the code for an analysis easier to read and interpret, which may also help to eliminate unintentional mistakes. There are two requirements for naming the rows/cols of a P matrix. First, since the P matrix represents a pairwise matrix, the row and column names must be the same. Second, there must be no duplicate names. The exception to these rules is the very last column and the very last row of the P matrix. Since these are not part of the pairwise transition matrix, they may have whatever names the user prefers.

# Additional Information

Depending on the data used to construct the samc-class object, some metrics may cause crashes. This is a result of the underlying P matrix having specific properties that make some equations unsolvable. One known case is a P matrix that represents a disconnected graph, which can lead to the cond\_passage() function crashing. In terms of raster/matrix inputs, a disconnected graph occurs when one or more pixels/cells are unreachable from other pixels/cells due to the presence of a full barrier made up of NA values. In a raster, these may be obvious as islands but can be as inconspicuous as a rogue isolated pixel. There may be other currently unknown situations that lead to unsolvable metrics.

Future work is planned towards identifying these issues during the creation of the samc-class object and handling them appropriately to prevent inadvertent crashes.

#### Version 3 Changes

Support for creating samc-class objects from TransitionLayer objects was removed so that the package is not dependent on gdistance.

#### Version 2 Changes

Version 1.5.0 officially removed support for the deprecated resistance, tr\_fun, directions, p\_mat, latlon, and override arguments. Old code will have to be updated to the new samc() function structure in order to work.

#### Value

A [samc-class](#page-30-1) object

```
# "Load" the data. In this case we are using data built into the package.
# In practice, users will likely load raster data using the raster() function
# from the raster package.
res_data <- samc::example_split_corridor$res
abs_data <- samc::example_split_corridor$abs
init_data <- samc::example_split_corridor$init
```

```
# Make sure our data meets the basic input requirements of the package using
# the check() function.
check(res_data, abs_data)
check(res_data, init_data)
# Setup the details for a random-walk model
rw\_model \le - list(fun = function(x) 1/mean(x), # Function for calculating transition probabilitiesdir = 8, # Directions of the transitions. Either 4 or 8.
                 sym = TRUE) # Is the function symmetric?
# Create a `samc-class` object with the resistance and absorption data using
# the samc() function. We use the recipricol of the arithmetic mean for
# calculating the transition matrix. Note, the input data here are matrices,
# not RasterLayers.
samc_obj <- samc(res_data, abs_data, model = rw_model)
# Convert the initial state data to probabilities
init_prob_data <- init_data / sum(init_data, na.rm = TRUE)
# Calculate short- and long-term metrics using the analytical functions
short_mort <- mortality(samc_obj, init_prob_data, time = 50)
short_dist <- distribution(samc_obj, origin = 3, time = 50)
long_disp <- dispersal(samc_obj, init_prob_data)
visit <- visitation(samc_obj, dest = 4)
surv <- survival(samc_obj)
# Use the map() function to turn vector results into RasterLayer objects.
short_mort_map <- map(samc_obj, short_mort)
short_dist_map <- map(samc_obj, short_dist)
long_disp_map <- map(samc_obj, long_disp)
visit_map <- map(samc_obj, visit)
surv_map <- map(samc_obj, surv)
```
<span id="page-30-1"></span>samc-class *samc class*

#### Description

S4 class to manage SAMC data.

#### Details

The samc class is used to help ensure that the package is used correctly and to minimize the possibility for users to accidentally produce nonsensical results that may not be obviously incorrect. This <span id="page-31-0"></span>class contains the p matrix necessary for all the calculations in the package, and enforces its type so that users are less likely to inadvertently alter it in a way that will cause issues in calculations.

The [samc\(](#page-27-1)) function is used to create [samc-class](#page-30-1) objects.

The samc-class slots are subject to change, so users should not be using the @ operator to access or change them. Doing so leads to the risk of broken code in the future. Instead, where relevant, the \$ operator can be used to get and set components of the class safely. This is a current list of what can be accessed and modified in the class:

#### • override

Some analyses are memory intensive and have the potential to make a user's system nonresponsive or crash. By default, a samc-class object cannot be used in these analyses to prevent unintentional loss of work. In some cases, users may wish to use these particular analyses, in which case this behavior can be overridden. To get the current state of the override, use samc\_obj\$override. To enable the use of the analyses, the override can be set to TRUE using samc\_obj\$override <- TRUE. Before enabling the override, users should familiarize themselves with the Performance vignette.

#### • q\_matrix

Advanced users may wish to have direct access to the Q matrix for developing custom calculations/analyses. Assumptions should not be made about the internal storage and management of the P and Q matrices in the samc-class; these things are subject to change in the future. To safely access the Q matrix, use samc\_obj\$q\_matrix. The Q matrix inside of the samc-class cannot be modified.

# • p\_matrix

samc\_obj\$p\_matrix can be used to get a copy of the P matrix.

• abs\_states

Used to attach additional absorbing states to an samc object. This does not cause P/Q matrices to be updated. Instead, it is intended to provide decomposed results from the [mortality\(](#page-20-1)) and [absorption\(](#page-1-1)) metrics for different sources of absorption that might be contributing to the total absorption values that were used to create the samc object.

The input must be in the same form as the absorption inputs used in [samc\(](#page-27-1)). Matrices are passed in as a list, and rasters are passed in as a RasterStack. Using NA as the input will reset it.

• solver

samc\_obj\$solver can be used to change the default linear algebra solver used in some of the metrics. The default value of "direct" means a direct solver is used, and is what was used in previous versions of the package. The alternative value of "iter" switches the package to an iterative solver, which is significantly more memory efficient for larger datasets, but in general will be noticeably slower depending on patterns in the data.

• threads

samc\_obj\$threads can be used to get or set the number of threads used for parallel computations. Details can be found in the Parallel Computing vignette.

# **Slots**

data Data associated with different components of the P matrix conv\_cache Convolution cache

#### <span id="page-32-0"></span>survival 33

model List containing model info used to build the samc object source Information about the data source for the P matrix nodes The number of nodes in the graph map Used to verify landscape inputs and mapping of vector data crw\_map Matrix used to map location and direction to edges description prob\_mat Matric for CRW probabilities names Names of the transient states clumps Number of discontinuous regions in data override Used to prevent accidental use of memory intensive functions solver Controls the linear solver used for relevant metrics threads Used for multi-threading .cache Cached data for performance boosts

#### survival *Calculate survival metrics*

### Description

Calculates the expected time to absorption

#### Usage

```
survival(samc, init, origin)
```
## S4 method for signature 'samc,missing,missing' survival(samc)

## S4 method for signature 'samc,missing,location' survival(samc, origin)

## S4 method for signature 'samc,ANY,missing' survival(samc, init)

#### Arguments

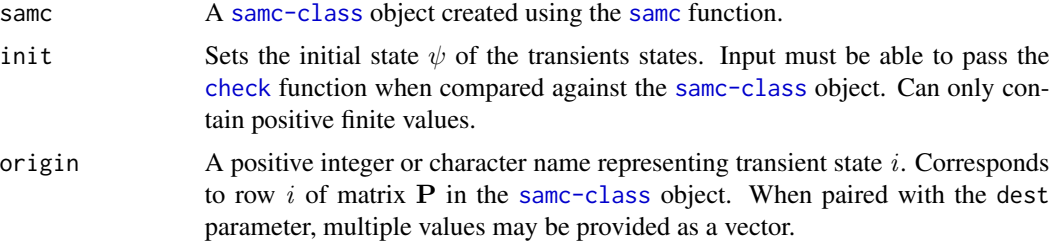

# Details

 $z = (I - Q)^{-1} \cdot 1 = F \cdot 1$ 

#### • survival(samc)

The result is a vector  $\bf{v}$  where  $\bf{v}_i$  is the expected time to absorption if starting at transient state i.

If the samc-class object was created using matrix or RasterLayer maps, then vector v can be mapped to a RasterLayer using the [map](#page-18-1) function.

 $\psi^T z$ 

# • survival(samc, init)

The result is a numeric that is the expected time to absorption given an initial state  $\psi$ .

# Value

See Details

#### **Performance**

Any relevant performance information about this function can be found in the performance vignette: [vignette\("performance", package = "samc"\)](../doc/performance.html)

```
# "Load" the data. In this case we are using data built into the package.
# In practice, users will likely load raster data using the raster() function
# from the raster package.
res_data <- samc::example_split_corridor$res
abs_data <- samc::example_split_corridor$abs
init_data <- samc::example_split_corridor$init
# Make sure our data meets the basic input requirements of the package using
# the check() function.
check(res_data, abs_data)
check(res_data, init_data)
```

```
# Setup the details for a random-walk model
rw\_model \le - list(fun = function(x) 1/mean(x), # Function for calculating transition probabilitiesdir = 8, # Directions of the transitions. Either 4 or 8.
                 sym = TRUE) # Is the function symmetric?
```

```
# Create a `samc-class` object with the resistance and absorption data using
# the samc() function. We use the recipricol of the arithmetic mean for
# calculating the transition matrix. Note, the input data here are matrices,
# not RasterLayers.
samc_obj <- samc(res_data, abs_data, model = rw_model)
```
<span id="page-33-0"></span>

```
# Convert the initial state data to probabilities
init_prob_data <- init_data / sum(init_data, na.rm = TRUE)
# Calculate short- and long-term metrics using the analytical functions
short_mort <- mortality(samc_obj, init_prob_data, time = 50)
short_dist <- distribution(samc_obj, origin = 3, time = 50)
long_disp <- dispersal(samc_obj, init_prob_data)
visit <- visitation(samc_obj, dest = 4)
surv <- survival(samc_obj)
# Use the map() function to turn vector results into RasterLayer objects.
short_mort_map <- map(samc_obj, short_mort)
short_dist_map <- map(samc_obj, short_dist)
long_disp_map <- map(samc_obj, long_disp)
visit_map <- map(samc_obj, visit)
surv_map <- map(samc_obj, surv)
```
# visitation *Calculate visitation metrics*

#### Description

Calculates the number of times that transient states are visited before absorption.

#### Usage

```
visitation(samc, init, origin, dest, time)
## S4 method for signature 'samc, missing, missing, missing, numeric'
visitation(samc, time)
## S4 method for signature 'samc,missing,location,missing,numeric'
visitation(samc, origin, time)
## S4 method for signature 'samc,missing,missing,location,numeric'
visitation(samc, dest, time)
## S4 method for signature 'samc,missing,location,location,numeric'
visitation(samc, origin, dest, time)
## S4 method for signature 'samc,ANY,missing,missing,numeric'
visitation(samc, init, time)
## S4 method for signature 'samc,missing,missing,missing,missing'
visitation(samc)
## S4 method for signature 'samc, missing, location, missing, missing'
```

```
visitation(samc, origin)
## S4 method for signature 'samc,missing,missing,location,missing'
visitation(samc, dest)
## S4 method for signature 'samc, missing, location, location, missing'
visitation(samc, origin, dest)
## S4 method for signature 'samc,ANY,missing,missing,missing'
visitation(samc, init)
## S4 method for signature 'samc,ANY,missing,location,missing'
visitation(samc, init, dest)
```
#### **Arguments**

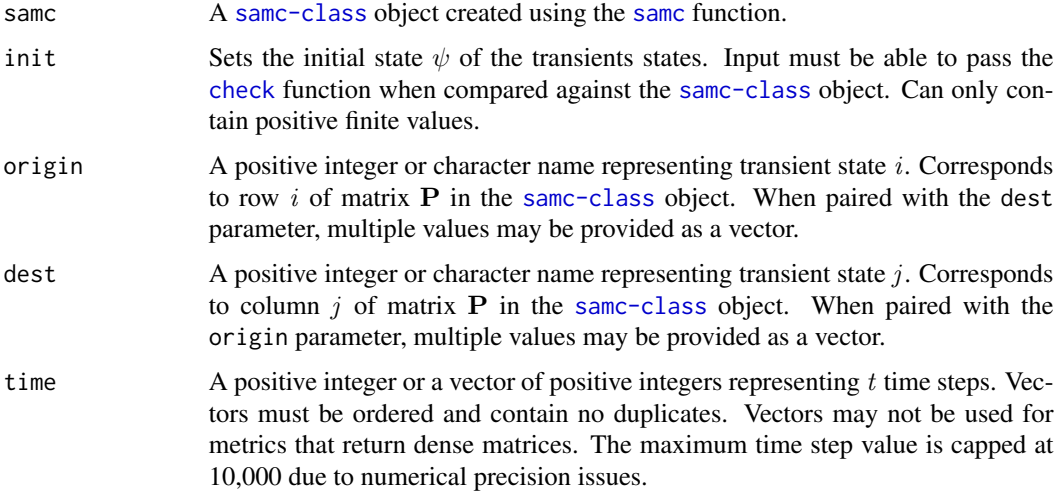

#### Details

 $\tilde{F}_t = (\sum_{n=0}^{t-1} Q^n)$ 

# • visitation(samc, time)

The result is a matrix M where  $M_{i,j}$  is the number of times that transient state j is visited after  $t$  time steps if starting at transient state  $i$ .

The returned matrix will always be dense and cannot be optimized. Must enable override to use (see [samc-class](#page-30-1)).

• visitation(samc, origin, time)

The result is a vector **v** where  $v_j$  is the number of times that transient state j is visited after t time steps if starting at transient state  $i$ .

If the samc-class object was created using matrix or RasterLayer maps, then vector v can be mapped to a RasterLayer using the [map](#page-18-1) function.

• visitation(samc, dest, time)

<span id="page-36-0"></span>The result is a vector **v** where  $v_i$  is the number of times that transient state j is visited after t time steps if starting at transient state  $i$ .

If the samc-class object was created using matrix or RasterLayer maps, then vector v can be mapped to a RasterLayer using the [map](#page-18-1) function.

# • visitation(samc, origin, dest, time)

The result is a numeric value that is the number of times transient state  $\dot{\gamma}$  is visited after t time steps if starting at transient state  $i$ .

 $\psi^T \tilde{F}_t$ 

#### • visitation(samc, init, time)

The result is a vector **v** where  $v_j$  is the number of times that transient state j is visited after t time steps before absorption given an initial state  $\psi$ .

If the samc-class object was created using matrix or RasterLayer maps, then vector v can be mapped to a RasterLayer using the [map](#page-18-1) function.

#### • visitation(samc, init, dest, time)

The result is a numeric value that is the number of times transient state  $\dot{\gamma}$  is visited after t time steps given an initial state  $\psi$ .

 $F = (I - Q)^{-1}$ 

#### • visitation(samc)

The result is a matrix M where  $M_{i,j}$  is the number of times that transient state j is visited before absorption if starting at transient state  $i$ .

The returned matrix will always be dense and cannot be optimized. Must enable override to use (see [samc-class](#page-30-1)).

#### • visitation(samc, origin)

The result is a vector **v** where  $\mathbf{v}_j$  is the number of times that transient state j is visited before absorption if starting at transient state  $i$ .

If the samc-class object was created using matrix or RasterLayer maps, then vector v can be [map](#page-18-1)ped to a RasterLayer using the map function.

• visitation(samc, dest)

The result is a vector v where  $v_i$  is the number of times that transient state j is visited before absorption if starting at transient state  $i$ .

If the samc-class object was created using matrix or RasterLayer maps, then vector v can be [map](#page-18-1)ped to a RasterLayer using the map function.

# • visitation(samc, origin, dest)

The result is a numeric value that is the number of times transient state  $j$  is visited before absorption if starting at transient state i.

 $\psi^T\bar{F}$ 

#### • visitation(samc, init)

The result is a vector **v** where  $v_j$  is the number of times that transient state j is visited before absorption given an initial state  $\psi$ .

If the samc-class object was created using matrix or RasterLayer maps, then vector v can be [map](#page-18-1)ped to a RasterLayer using the map function.

#### • visitation(samc, init, dest)

The result is a numeric value that is the number of times transient state  $j$  is visited before absorption given an initial state  $\psi$ .

# Value

See Details

#### **Performance**

Any relevant performance information about this function can be found in the performance vignette: [vignette\("performance", package = "samc"\)](../doc/performance.html)

```
# "Load" the data. In this case we are using data built into the package.
# In practice, users will likely load raster data using the raster() function
# from the raster package.
res_data <- samc::example_split_corridor$res
abs_data <- samc::example_split_corridor$abs
init_data <- samc::example_split_corridor$init
```

```
# Make sure our data meets the basic input requirements of the package using
# the check() function.
check(res_data, abs_data)
check(res_data, init_data)
```

```
# Setup the details for a random-walk model
rw\_model \le - list(fun = function(x) 1/mean(x), # Function for calculating transition probabilitiesdir = 8, # Directions of the transitions. Either 4 or 8.
                 sym = TRUE) # Is the function symmetric?
```

```
# Create a `samc-class` object with the resistance and absorption data using
# the samc() function. We use the recipricol of the arithmetic mean for
# calculating the transition matrix. Note, the input data here are matrices,
# not RasterLayers.
samc_obj <- samc(res_data, abs_data, model = rw_model)
```

```
# Convert the initial state data to probabilities
init_prob_data <- init_data / sum(init_data, na.rm = TRUE)
```

```
# Calculate short- and long-term metrics using the analytical functions
short_mort <- mortality(samc_obj, init_prob_data, time = 50)
short_dist <- distribution(samc_obj, origin = 3, time = 50)
long_disp <- dispersal(samc_obj, init_prob_data)
visit <- visitation(samc_obj, dest = 4)
surv <- survival(samc_obj)
```
# <span id="page-38-0"></span>visitation\_net 39

```
# Use the map() function to turn vector results into RasterLayer objects.
short_mort_map <- map(samc_obj, short_mort)
short_dist_map <- map(samc_obj, short_dist)
long_disp_map <- map(samc_obj, long_disp)
visit_map <- map(samc_obj, visit)
surv_map <- map(samc_obj, surv)
```
visitation\_net *Calculate net visitation*

#### Description

Calculates the net number of times that transient states are visited before absorption.

#### Usage

visitation\_net(samc, init, origin, dest)

## S4 method for signature 'samc, missing, location, location' visitation\_net(samc, origin, dest)

#### Arguments

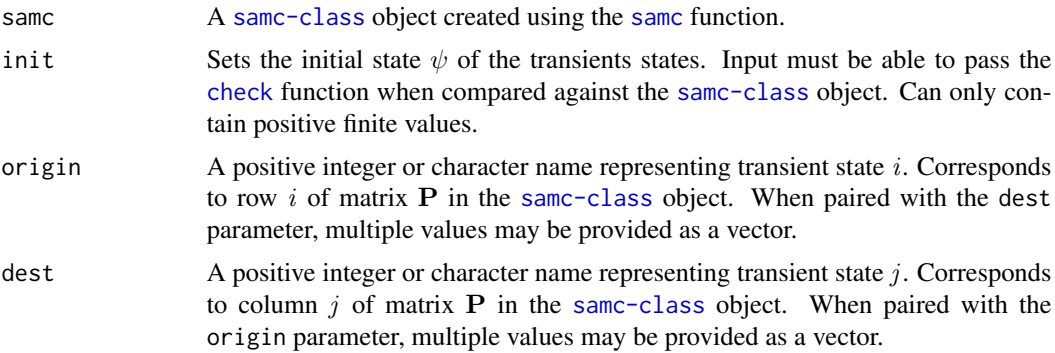

# Details

The [visitation](#page-34-1) function calculates the

# Value

See Details

#### Performance

Any relevant performance information about this function can be found in the performance vignette: [vignette\("performance", package = "samc"\)](../doc/performance.html)

```
# "Load" the data. In this case we are using data built into the package.
# In practice, users will likely load raster data using the raster() function
# from the raster package.
res_data <- samc::example_split_corridor$res
abs_data <- samc::example_split_corridor$abs
init_data <- samc::example_split_corridor$init
# Make sure our data meets the basic input requirements of the package using
# the check() function.
check(res_data, abs_data)
check(res_data, init_data)
# Setup the details for a random-walk model
rw_model \leq - list(fun = function(x) 1/mean(x), # Function for calculating transition probabilities
                 dir = 8, # Directions of the transitions. Either 4 or 8.
                 sym = TRUE) # Is the function symmetric?
# Create a `samc-class` object with the resistance and absorption data using
# the samc() function. We use the recipricol of the arithmetic mean for
# calculating the transition matrix. Note, the input data here are matrices,
# not RasterLayers.
samc_obj <- samc(res_data, abs_data, model = rw_model)
# Convert the initial state data to probabilities
init_prob_data <- init_data / sum(init_data, na.rm = TRUE)
# Calculate short- and long-term metrics using the analytical functions
short_mort <- mortality(samc_obj, init_prob_data, time = 50)
short_dist <- distribution(samc_obj, origin = 3, time = 50)
long_disp <- dispersal(samc_obj, init_prob_data)
visit <- visitation(samc_obj, dest = 4)
surv <- survival(samc_obj)
# Use the map() function to turn vector results into RasterLayer objects.
short_mort_map <- map(samc_obj, short_mort)
short_dist_map <- map(samc_obj, short_dist)
long_disp_map <- map(samc_obj, long_disp)
visit_map <- map(samc_obj, visit)
surv_map <- map(samc_obj, surv)
```
# <span id="page-40-0"></span>**Index**

∗ datasets example\_maze, [15](#page-14-0) example\_split\_corridor, [16](#page-15-0) example\_toy\_res, [17](#page-16-0) absorption, [2,](#page-1-0) *[32](#page-31-0)* absorption,samc,ANY,missing-method *(*absorption*)*, [2](#page-1-0) absorption,samc,missing,location-method *(*absorption*)*, [2](#page-1-0) absorption,samc,missing,missing-method *(*absorption*)*, [2](#page-1-0) cellFromXY, *[18](#page-17-0)* check, *[3](#page-2-0)*, [4,](#page-3-0) *[7](#page-6-0)*, *[10](#page-9-0)*, *[13](#page-12-0)*, *[22](#page-21-0)*, *[33](#page-32-0)*, *[36](#page-35-0)*, *[39](#page-38-0)* check,matrix,matrix-method *(*check*)*, [4](#page-3-0) check,matrix,missing-method *(*check*)*, [4](#page-3-0) check,Raster,missing-method *(*check*)*, [4](#page-3-0) check,Raster,Raster-method *(*check*)*, [4](#page-3-0) check,samc,matrix-method *(*check*)*, [4](#page-3-0) check,samc,numeric-method *(*check*)*, [4](#page-3-0) check,samc,Raster-method *(*check*)*, [4](#page-3-0) check,samc,SpatRaster-method *(*check*)*, [4](#page-3-0) check,SpatRaster,missing-method *(*check*)*, [4](#page-3-0) check,SpatRaster,SpatRaster-method *(*check*)*, [4](#page-3-0) cond\_passage, [7](#page-6-0) cond\_passage,samc,ANY,missing,location-methodexample\_maze,[15](#page-14-0) *(*cond\_passage*)*, [7](#page-6-0) cond\_passage,samc,missing,location,location-m**ethopl**le\_toy\_res,[17](#page-16-0) *(*cond\_passage*)*, [7](#page-6-0) cond\_passage,samc,missing,missing,location-method *(*cond\_passage*)*, [7](#page-6-0) dispersal, [9](#page-8-0) dispersal,samc,ANY,missing,location,missing-m**etbad**ion-class,[19](#page-18-0) *(*dispersal*)*, [9](#page-8-0) dispersal,samc,ANY,missing,location,numeric-meth[od](#page-7-0) map, *8*, *[11](#page-10-0)*, *[14](#page-13-0)*, [19,](#page-18-0) *[22,](#page-21-0) [23](#page-22-0)*, *[27](#page-26-0)*, *[34](#page-33-0)*, *[36,](#page-35-0) [37](#page-36-0) (*dispersal*)*, [9](#page-8-0) dispersal,samc,ANY,missing,missing,missing-method *(*dispersal*)*, [9](#page-8-0) dispersal,samc,missing,location,location,missing-method *(*dispersal*)*, [9](#page-8-0) dispersal,samc,missing,location,location,numeric-method *(*dispersal*)*, [9](#page-8-0) dispersal, samc, missing, location, missing, missing-method *(*dispersal*)*, [9](#page-8-0) dispersal, samc, missing, missing, location, missing-method *(*dispersal*)*, [9](#page-8-0) dispersal, samc, missing, missing, location, numeric-method *(*dispersal*)*, [9](#page-8-0) dispersal,samc,missing,missing,missing,missing-method *(*dispersal*)*, [9](#page-8-0) distribution, [13](#page-12-0) distribution,samc,ANY,missing,location,numeric-method *(*distribution*)*, [13](#page-12-0) distribution,samc,ANY,missing,missing,numeric-method *(*distribution*)*, [13](#page-12-0) distribution,samc,missing,location,location,numeric-method *(*distribution*)*, [13](#page-12-0) distribution, samc, missing, location, missing, numeric-method *(*distribution*)*, [13](#page-12-0) distribution, samc, missing, missing, location, numeric-method *(*distribution*)*, [13](#page-12-0) distribution,samc,missing,missing,missing,numeric-method *(*distribution*)*, [13](#page-12-0) example\_split\_corridor, [16](#page-15-0) extract, *[17,](#page-16-0) [18](#page-17-0)* locate, [17,](#page-16-0) *[18](#page-17-0)* locate,samc,ANY-method *(*locate*)*, [17](#page-16-0) locate,samc,missing-method *(*locate*)*, [17](#page-16-0) map,samc,list-method *(*map*)*, [19](#page-18-0)

map,samc,numeric-method *(*map*)*, [19](#page-18-0) matrix, *[5](#page-4-0)*, *[29](#page-28-0)* mortality, [21,](#page-20-0) *[32](#page-31-0)* mortality,samc,ANY,missing,location,missing-method *(*mortality*)*, [21](#page-20-0) mortality,samc,ANY,missing,location,numeric-method *(*mortality*)*, [21](#page-20-0) mortality,samc,ANY,missing,missing,missing-method *(*mortality*)*, [21](#page-20-0) mortality,samc,ANY,missing,missing,numeric-method *(*mortality*)*, [21](#page-20-0) <code>mortality,samc,missing,location,location,miss</code>9<code>w</code>i<code>ve<code>tho $\partial\!\!\beta$ </code></code> *(*mortality*)*, [21](#page-20-0) mortality,samc,missing,location,location,numeric-method *(*survival*)*, [33](#page-32-0) *(*mortality*)*, [21](#page-20-0) mortality,samc,missing,location,missing,missing-method *(*survival*)*, [33](#page-32-0) *(*mortality*)*, [21](#page-20-0) mortality,samc,missing,location,missing,numeric-method *(*survival*)*, [33](#page-32-0) *(*mortality*)*, [21](#page-20-0) mortality,samc,missing,missing,location,missing-method visitation, [35,](#page-34-0) *[39](#page-38-0) (*mortality*)*, [21](#page-20-0) mortality,samc,missing,missing,location,numeric-method *(*visitation*)*, [35](#page-34-0) *(*mortality*)*, [21](#page-20-0) mortality,samc,missing,missing,missing,missing-method *(*visitation*)*, [35](#page-34-0) *(*mortality*)*, [21](#page-20-0) mortality,samc,missing,missing,missing,numeric-method *(*visitation*)*, [35](#page-34-0) *(*mortality*)*, [21](#page-20-0) pairwise, [25](#page-24-0) pairwise,function,samc,location,location-method<br>Wisitation,samc,missing,location,missing,missing,missing,missing,missing-method *(*pairwise*)*, [25](#page-24-0) pairwise,function,samc,location,missing-method visitation,samc,missing,location,missing,numeric-method *(*pairwise*)*, [25](#page-24-0) rasterize, [26](#page-25-0) rasterize,matrix-method *(*rasterize*)*, [26](#page-25-0) rasterize,RasterLayer-method *(*rasterize*)*, [26](#page-25-0) rasterize,SpatRaster-method *(*rasterize*)*, [26](#page-25-0) samc, *[3](#page-2-0)*, *[7](#page-6-0)*, *[10](#page-9-0)*, *[13](#page-12-0)*, *[22](#page-21-0)*, *[27](#page-26-0)*, [28,](#page-27-0) *[32,](#page-31-0) [33](#page-32-0)*, *[36](#page-35-0)*, *[39](#page-38-0)* samc,dgCMatrix,missing,missing,missing-methodvisitation\_net,samc,missing,location,location-method *(*samc*)*, [28](#page-27-0) samc, matrix, matrix, matrix, list-method *(*samc*)*, [28](#page-27-0) samc, matrix, missing, missing, missing-method *(*samc*)*, [28](#page-27-0) samc,RasterLayer,RasterLayer,missing,list-method *(*samc*)*, [28](#page-27-0) samc,RasterLayer,RasterLayer,RasterLayer,list-method *(*samc*)*, [28](#page-27-0) samc, SpatRaster, SpatRaster, missing, list-method *(*samc*)*, [28](#page-27-0) samc, SpatRaster, SpatRaster, SpatRaster, list-method *(*samc*)*, [28](#page-27-0) samc-class, [31](#page-30-0) survival,samc,ANY,missing-method survival,samc,missing,location-method survival,samc,missing,missing-method visitation,samc,ANY,missing,location,missing-method visitation,samc,ANY,missing,missing,missing-method visitation,samc,ANY,missing,missing,numeric-method visitation,samc,missing,location,location,missing-method *(*visitation*)*, [35](#page-34-0) visitation,samc,missing,location,location,numeric-method *(*visitation*)*, [35](#page-34-0) *(*visitation*)*, [35](#page-34-0) *(*visitation*)*, [35](#page-34-0) visitation,samc,missing,missing,location,missing-method *(*visitation*)*, [35](#page-34-0) visitation,samc,missing,missing,location,numeric-method *(*visitation*)*, [35](#page-34-0) visitation,samc,missing,missing,missing,missing-method *(*visitation*)*, [35](#page-34-0) visitation,samc,missing,missing,missing,numeric-method *(*visitation*)*, [35](#page-34-0) visitation\_net, [39](#page-38-0) *(*visitation\_net*)*, [39](#page-38-0)

samc,matrix,matrix,missing,list-method

*(*samc*)*, [28](#page-27-0)